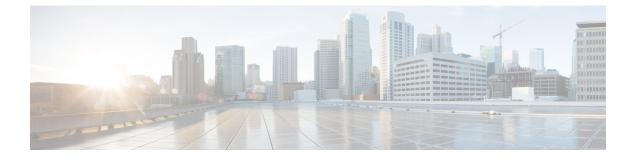

# **Installation Requirements**

- System Requirements, page 1
- Hypervisor Requirements, page 2
- Port Requirements, page 2
- Information Required for Configuration and Installation, page 3

# **System Requirements**

You can deploy a Cisco ICFP virtual appliance on a system that meets the following requirements:

| Table | 1: | Cisco | ICFP | S | ystem | Rea | quirements |
|-------|----|-------|------|---|-------|-----|------------|
|-------|----|-------|------|---|-------|-----|------------|

| Requirement       | Description                                                                                                    |  |
|-------------------|----------------------------------------------------------------------------------------------------|--|
| Four virtual CPUs | 1.8 GHz                                                                                                    |  |
| Memory            | 8 GB RAM                                                                                                    |  |
| Disk space        | Disk space that is configured as follows:                                                                                                    |  |
|                   | • Disk 1—100 GB for Cisco ICFP.                                                                                                    |  |
|                   | • Disk 2—As much memory as required to support concurrent virtual machines being moved to the provider cloud.                                                                                                    |  |
|                   | <b>Note</b> If additional storage is not configured, Cisco ICFP stores VM images uploaded from Cisco Intercloud Fabric on the local disk. For more information on configuring additional storage, see Configuring Additional Storage. |  |
| One vNIC          | Management network interface                                                                                                    |  |

### **Hypervisor Requirements**

Cisco ICFP is a virtual appliance that can be deployed on the VMware vSphere Client or OpenStack KVM Hypervisor.

#### Table 2: Cisco ICFP Hypervisor Requirements

| Hypervisor                                  | Version                |
|---------------------------------------------|------------------------|
| VMware                                      | ·                      |
| VMware vSphere Client                       | ESXi 5.1, 5.5, and 6.0 |
| OpenStack                                   |                        |
| Cisco Intercloud Services OpenStack         | Kilo                   |
| Red Hat Enterprise Linux OpenStack Platform | Kilo                   |

### **Port Requirements**

Ports must be configured as described in the following tables to ensure that Cisco ICFP can communicate effectively on the internal private network and the public network (Internet).

### Table 3: Public Internet Inbound

| Protocol | Port | Allow/Deny | Description                                                                                                    |
|----------|------|------------|----------------------------------------------------------------------------------------------------|
| ТСР      | 443  | Allow      | Allows inbound HTTPS traffic from the Internet so that Cisco<br>Intercloud Fabric for Business can reach Cisco ICFP. |

Table 4: Public Internet Outbound

| Protocol | Port | Allow/Deny | Description                                                        |
|----------|------|------------|--------------------------------------------------------------------|
| All      | All  | Deny       | Cisco ICFP does not need to send outbound traffic to the Internet. |

### Table 5: Internal Network Inbound

| Protocol | Port | Allow/Deny | Description                                                                                                   |
|----------|------|------------|----------------------------------------------------------------------------------------------------|
| ТСР      | 443  | Allow      | Allows inbound HTTPS traffic from the internal network, so that the Cisco ICFP web-based GUI can be accessed. |

| Protocol | Port | Allow/Deny | Description                                                                                                    |
|----------|------|------------|----------------------------------------------------------------------------------------------------|
| ТСР      | 22   | Allow      | Allows inbound SSH traffic from the internal network for Cisco ICFP administration.                                         |
| ТСР      | 3306 | Allow      | Allows inbound MySQL traffic from the internal network.<br>Required if Cisco ICFP is configured in a multiple-node cluster. |
| ТСР      | 8080 | Allow      | Allows inbound HTTP traffic for template uploads to<br>CloudStack.<br>Required if using the CloudStack adapter.             |

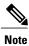

To ensure that the destination systems receive communications from Cisco ICFP, the ports in the following table must be open on any firewalls on the internal network between Cisco ICFP and the destination systems.

### Table 6: Internal Network Outbound

| Protocol    | Firewall Port | Allow/Deny | Description                                                                      |
|-------------|---------------|------------|----------------------------------------------------------------------------------|
| TCP 443 All |               | Allow      | Allows HTTPS traffic to the internal network.                                    |
|             |               |            | Required to reach the cloud provider API/SDK gateway if it is running on HTTPS.  |
| ТСР         | 80            | Allow      | Allows HTTP traffic to the internal network.                                     |
|             |               |            | Required to reach the cloud provider API/SDK gateway if it is running on HTTP.   |
| ТСР         | 3306          | Allow      | Allows outbound MySQL traffic to other Cisco ICFP nodes on the internal network. |
|             |               |            | Required if Cisco ICFP is configured in a multiple-node cluster.                 |
| TCP/UDP     | 514           | Allow      | Allows syslog traffic from Cisco ICFP to the syslog server.                      |

# **Information Required for Configuration and Installation**

Before installation, collect the following information:

| Req | uired Information               | Mandatory / Optional | Your Information / Notes |
|-----|---------------------------------|----------------------|--------------------------|
| For | · Preinstallation Configuration | on                   |                          |

1

| <b>Required Information</b>                                                | Mandatory / Optional                           | Your Information / Notes |
|----------------------------------------------------------------------------|------------------------------------------------|--------------------------|
| Cisco ICFP image location                                                  | Mandatory                                      |                          |
| Cisco ICFP OVA or QCOW2<br>image name                                      | Mandatory                                      |                          |
| VM name                                                                    | Mandatory                                      |                          |
| VMware data store location                                                 | Mandatory for<br>VMware                        |                          |
| Network / Port Profile for VM management                                   | Mandatory                                      |                          |
| KVM flavor name                                                            | Mandatory for<br>OpenStack                     |                          |
| KVM Instance Security Group                                                | Mandatory for<br>OpenStack                     |                          |
| For Cisco ICFP Installation                                                | 1                                              | ,<br>                    |
| Installation type: Standalone,<br>Primary, or Service Node                 | Mandatory                                      |                          |
| For OpenStack environments,<br>you can install only in Standalone<br>mode. |                                                |                          |
| Hostname                                                                   | Mandatory                                      |                          |
| Admin / root / ShellAdmin<br>account password                              | Mandatory                                      |                          |
| Static IP address                                                          | Mandatory                                      |                          |
| For OpenStack environments, this must be a public IP address.              |                                                |                          |
| Subnet mask                                                                | Mandatory                                      |                          |
| Gateway IP address                                                         | Mandatory                                      |                          |
| Primary node IP address                                                    | Mandatory only for service node installations. |                          |
| NFS server IP address                                                      | Optional <sup>1</sup>                          |                          |
| NFS directory to mount                                                     | Optional                                       |                          |

I

| Required Information                                           | Mandatory / Optional | Your Information / Notes |
|----------------------------------------------------------------|----------------------|--------------------------|
| Domain name                                                    | Optional             |                          |
| DNS server IP address                                          | Mandatory            |                          |
| NTP server IP address or fully<br>qualified domain name (FQDN) | Mandatory            |                          |
| Cisco ICFP license                                             | Optional             |                          |
| Cisco ICFP Product<br>Authorization Key (PAK)                  | Optional             |                          |

<sup>1</sup> If you do not configure NFS in a cluster deployment, template creation and VM migration can fail if a service node fails. If NFS is not available, you can configure a Cinder volume.

٦